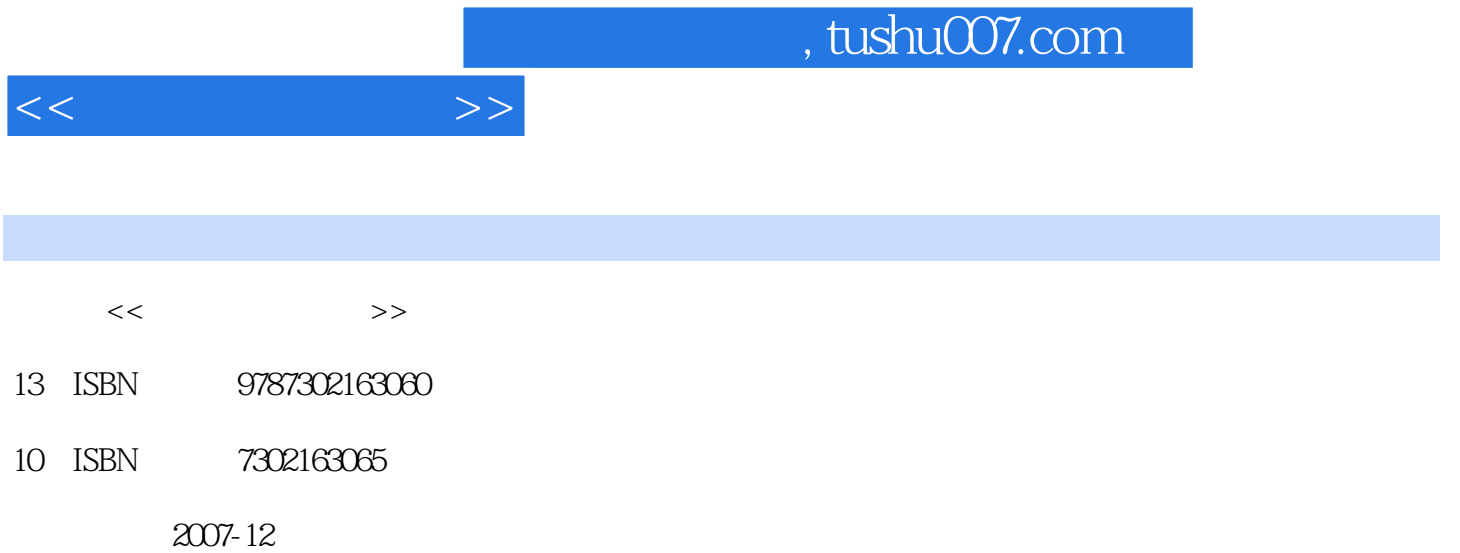

页数:206

PDF

更多资源请访问:http://www.tushu007.com

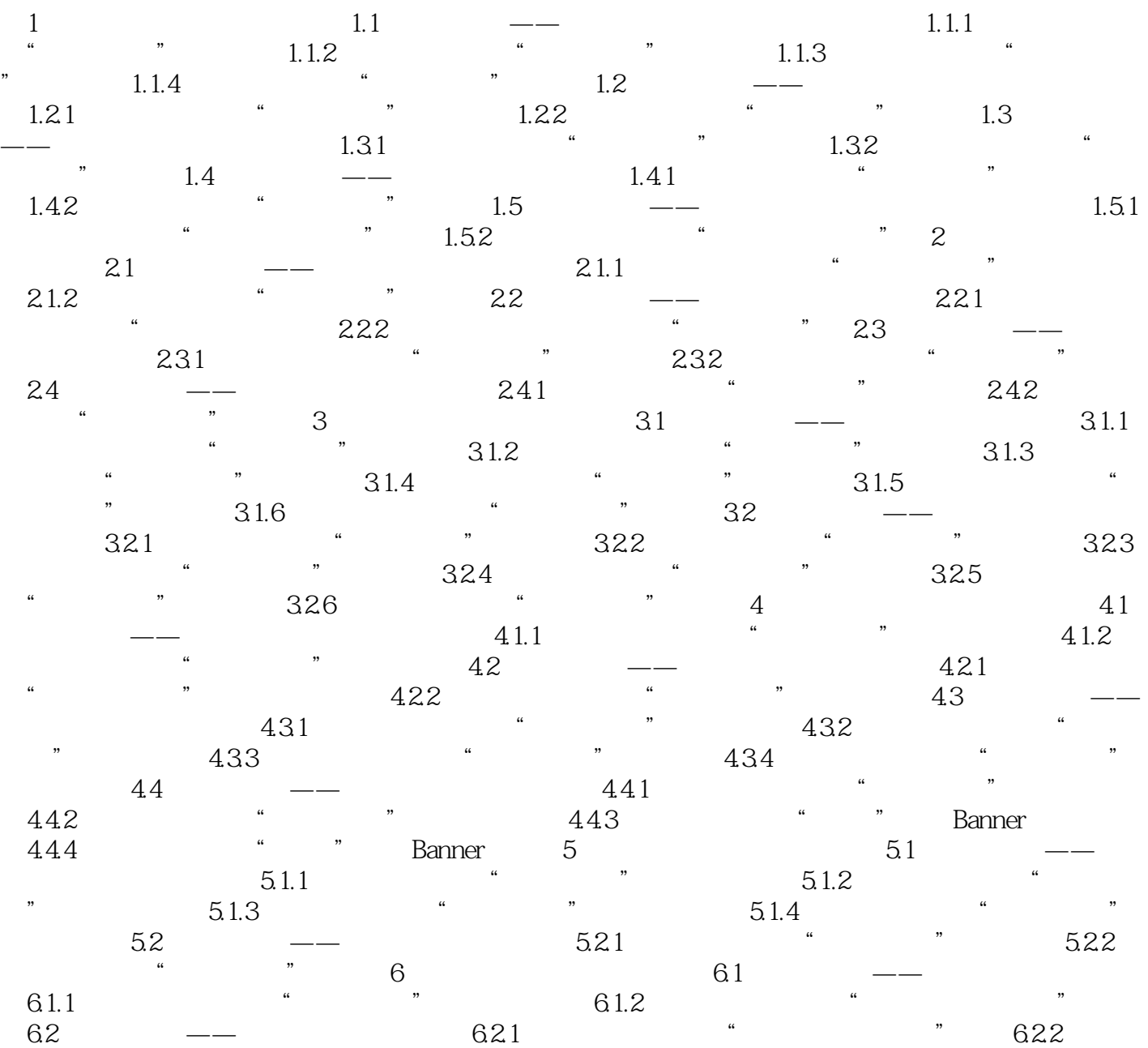

 $<<$  and  $>>$ 

 $\ddot{\mathbf{u}}$  , and  $\ddot{\mathbf{v}}$ 

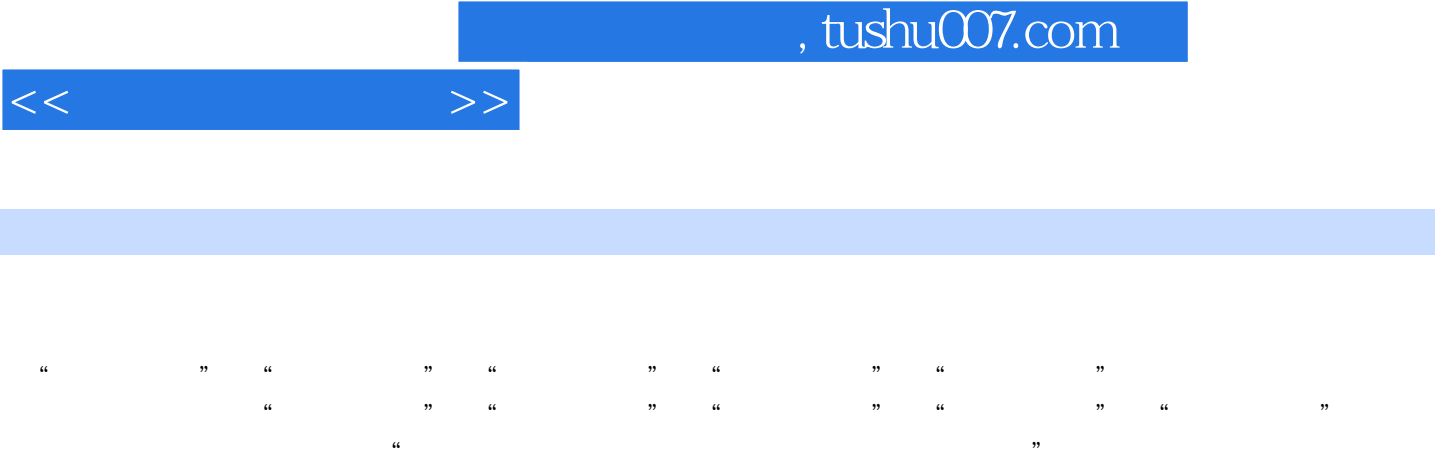

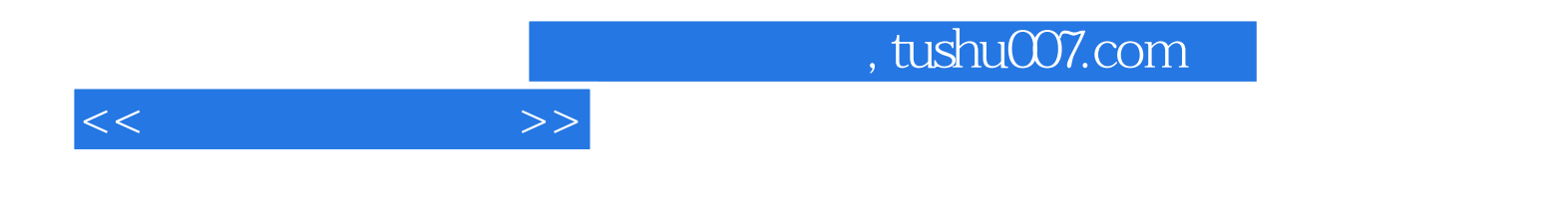

本站所提供下载的PDF图书仅提供预览和简介,请支持正版图书。

更多资源请访问:http://www.tushu007.com